## Méthodes d'Optimisation

### Licence Professionnelle Logistique

### Université du Littoral - Côte d'Opale, Pôle Lamartine

### Laurent SMOCH

(smoch@lmpa.univ-littoral.fr)

Septembre 2011

Laboratoire de Mathématiques Pures et Appliquées Joseph Liouville Université du Littoral, zone universitaire de la Mi-Voix, bâtiment H. Poincarré 50, rue F. Buisson, BP 699, F-62228 Calais cedex

# Table des matières

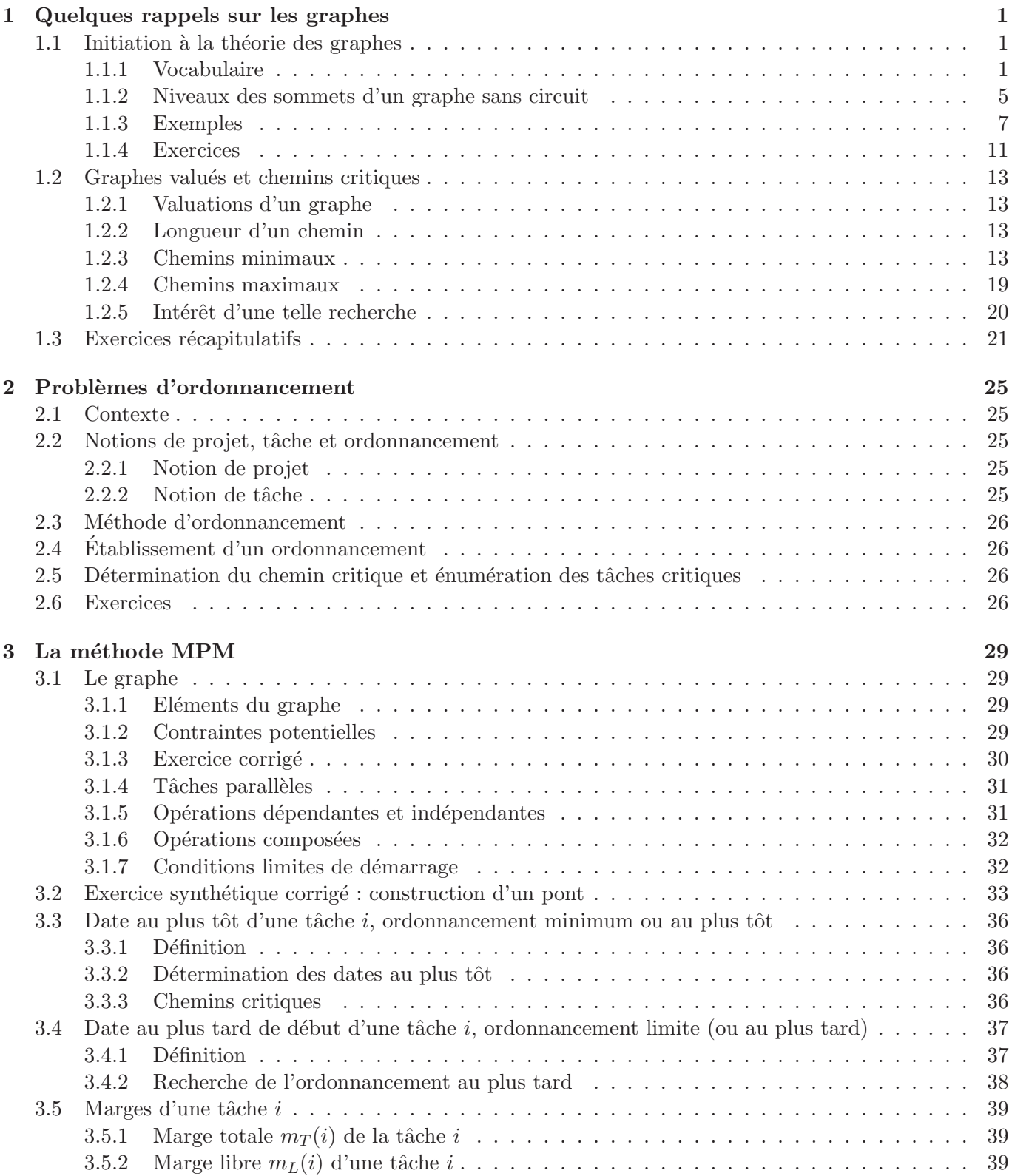

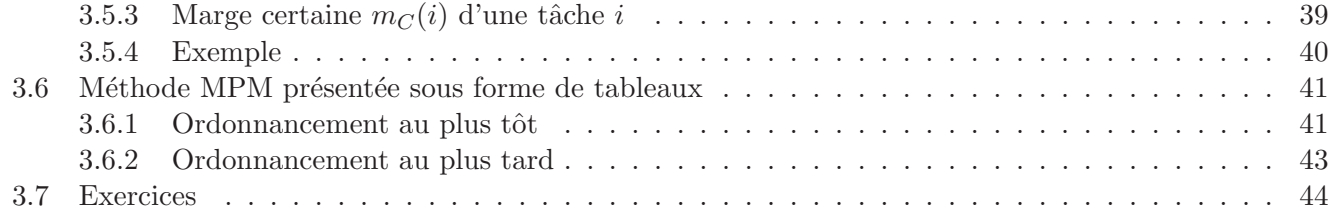

## Chapitre 3

# La méthode MPM

### 3.1 Le graphe

#### 3.1.1 Eléments du graphe

- $-$  Chaque opération est représentée par un sommet, chaque sommet est représenté par un rectangle dans lequel on inscrit le numéro de code de la tâche associée. Il convient de considérer que le sommet n<sup>o</sup>i représente le début de la tâche  $i$ .
- Chaque arc repr´esente une contrainte de succession.
- On introduit une opération initiale repérée par un sommet noté E (pour Entrée) ou D (pour Départ ou Démarrage) ou 1 (première étape), ce qui correspond au démarrage des travaux, ainsi qu'une opération terminale ou finale à laquelle on associe un sommet numéroté F (pour Final) ou n (dernière étape), qui correspond à la livraison des travaux.

Remarque 3.1.1 Il est inutile d'introduire des sommets qui correspondraient au début de la réalisation de certaines étapes ou objectifs partiels ou de période d'attente.

### 3.1.2 Contraintes potentielles

Les arcs du graphe traduisent les contraintes selon la règle suivante :

- $-$  Si deux sommets sont reliés par un arc, cela signifie que l'opération associée à l'extrémité initiale de l'arc doit être commencée pour qu'on puisse débuter l'opération associée à l'extrémité terminale de l'arc.
- $A$  chaque arc est associée une valeur numérique qui représente soit un durée opératoire soit plus généralement un délai.

Exemple 3.1.1 On considère la succession de deux opérations a de durée 6 et b de durée 4, b ne pouvant débuter que si  $a$  est achevée

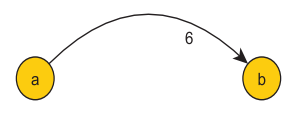

FIGURE  $3.1$  – Succession de 2 étapes - Exemple  $3.1.1$ 

Par contre, si l'opération b peut démarrer 2 unités de temps après a, on aura En conclusion, la valeur potentielle associée à l'arc  $(x_i, x_j)$  est le *délai minimum* de la tâche  $x_i$ , au bout duquel peut démarrer la tâche  $x_i$ .

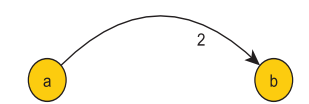

FIGURE  $3.2$  – Succession de 2 étapes - Exemple 3.1.1

### 3.1.3 Exercice corrigé

Un ensemble de travaux comprend 7 tâches. Le tableau ci-dessous précise les durées opératoires et les contraintes de succession :

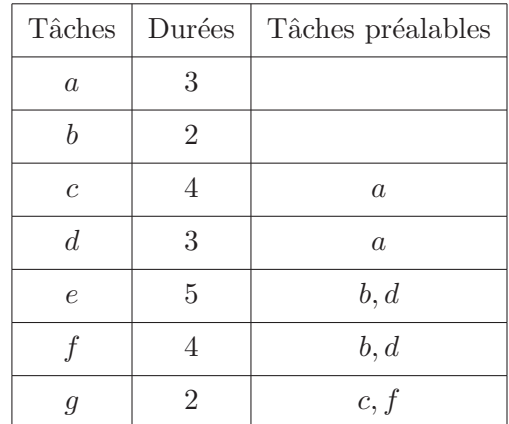

Représenter le graphe ordonnancé par niveaux associé à ce projet.

 $Correction$ : On vérifie tout d'abord que le graphe sagittal associé au projet est bien sans circuit. On peut ensuite ordonnancer ce graphe par niveaux, ceci à l'aide du dictionnaire des précédents.

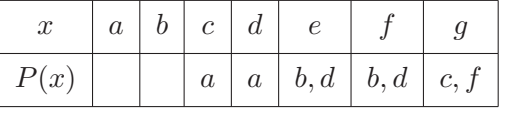

On a :

•  $N_0 = \{a, b\}$  et  $X_1 = \{c, d, e, f, g\}.$ 

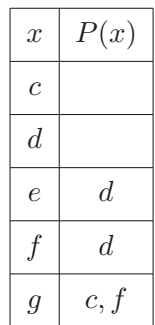

•  $N_1 = \{c, d\}$  et  $X_2 = \{e, f, g\}.$ 

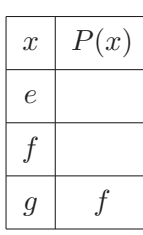

•  $N_2 = \{e, f\}$  et  $X_3 = \{g\}.$ 

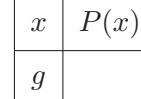

### •  $N_3 = \{q\}$

On en déduit le graphe ordonnancé en niveaux suivant :

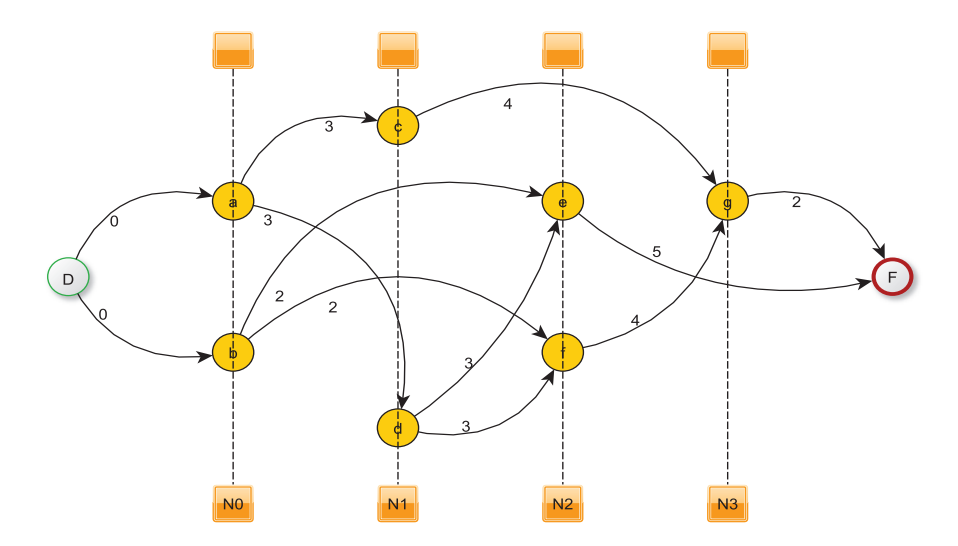

FIGURE  $3.3$  – Graphe ordonnancé - Exercice corrigé

On a représenté sur les arcs d'origine  $\boxed{a}$ , la durée opératoire de la tâche a. Si l'on note "D" le début, "F" la fin, les arcs issus de D sont affectés de potentiels nuls puisque la tâche correspondante est de durée nulle. Les tâches  $\boxed{a}$  et  $\boxed{b}$  peuvent commencer dès le début.

### 3.1.4 Tâches parallèles

Soient deux opérations  $b$  et  $c$  devant satisfaire aux conditions suivantes :

- $-$  s'effectuer en même temps (opérations parallèles),
- succéder à une même opération  $a$ ,
- précéder une opération  $d$ .

Les tâches  $b$  et  $c$  sont dites parallèles.

**Exemple 3.1.2** Soient quatre tâches  $a, b, c$  et  $d$  satisfaisant aux conditions précédentes, de durées respectives  $3, 2, 5$  et  $7$ . Le graphe associé est alors :

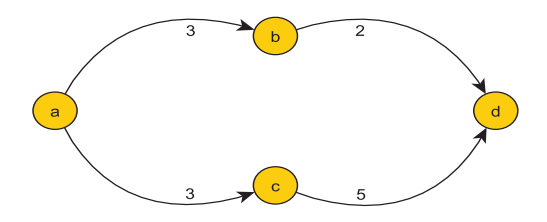

FIGURE  $3.4$  – Tâches parallèles - Exemple  $3.1.2$ 

Tout arc issu de  $\overline{d}$  sera affecté d'un coefficient 7, délai opératoire de  $\overline{d}$ .

#### 3.1.5 Opérations dépendantes et indépendantes

Soient d'une part  $a$  et  $b$  indépendantes et d'autre part  $c$  et  $d$ . Ces opérations sont telles que  $c$  succède à a sans succéder à b, d succède à la fois à  $a$  et à b. L'opération c dépend de a, l'opération d dépend de  $a$  et de b.

Exemple 3.1.3 Soient quatre tâches  $a, b, c$  et  $d$  satisfaisant aux conditions précédentes, de durées respectives  $3, 4, 3$  et  $7$ . Le graphe associé est alors :

Les arcs issus de  $\lfloor c \rfloor$  auront un potentiel 3, ceux de  $\lfloor d \rfloor$  un potentiel 7.

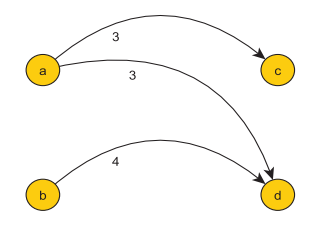

FIGURE 3.5 – Dépendance et indépendance - Exemple 3.1.3

#### 3.1.6 Opérations composées

Exemple 3.1.4 Considérons une situation où certaines opérations peuvent débuter avant l'achèvement complet d'une tâche. La tâche a dure 2 jours, la tâche b dure 7 jours, b succède à  $a, e$  de durée 2 jours succède à  $b$ ,  $c$  de durée 3 jours peut débuter 1 jour après le début de  $b$ ,  $d$  de durée 4 jours peut débuter 3 jours après le début de  $b$ .

On pourrait tout d'abord fractionner l'opération sous la forme

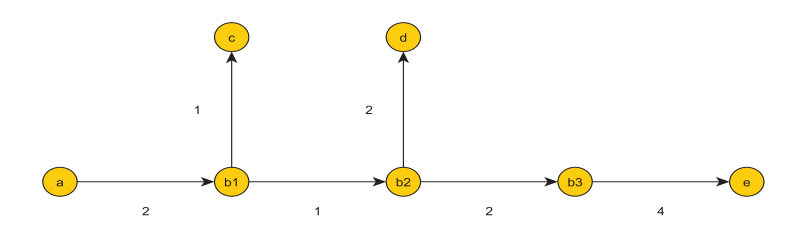

FIGURE  $3.6$  – Tâches composées - Exemple  $3.1.4$ 

mais les 3 sommets  $|b_1|, |b_2|$  et  $|b_3|$  peuvent être condensés en un seul  $|b|$ , en modifiant correctement les potentiels sur les arcs issus de  $|b|$ :

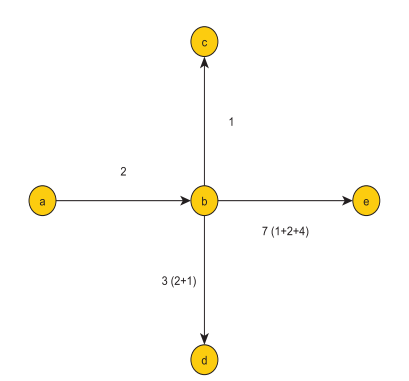

FIGURE  $3.7 -$  Tâches composées - Exemple  $3.1.4$ 

### 3.1.7 Conditions limites de démarrage

Dans certains cas (livraison de matériaux, intempéries), il arrive qu'une opération qui doit normalement succéder à d'autres sans attente imposée, ne puisse être entreprise qu'après une certaine date qui représente un délai déterminé par rapport à la date de démarrage des travaux. On exprime cette contrainte particulière de lancement de telles op´erations par des arcs. La valuation des arcs ainsi introduits suppose que 0 est choisie comme date de début des travaux.

#### Exemple 3.1.5

 $\bullet$  b de durée 2 jours succède à a de durée 3 jours mais ne peut débuter qu'après un délai de 10 jours après le début des travaux.

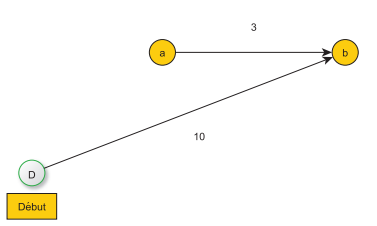

FIGURE  $3.8$  – Conditions limites de démarrage - Exemple  $3.1.5$ 

 $\bullet$  b de durée 2 jours, c de durée 1 jour succèdent à a de durée 3 jours mais ne peuvent démarrer que 10 jours après le début des travaux.

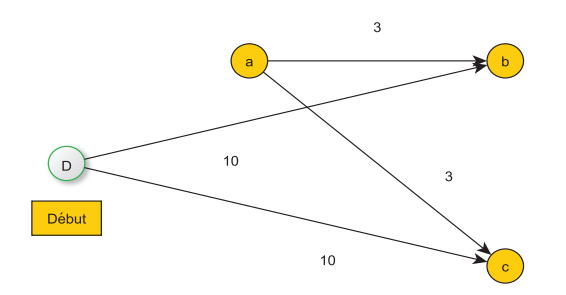

FIGURE  $3.9$  – Conditions limites de démarrage - Exemple  $3.1.5$ 

Remarque 3.1.2 Les graphes ainsi obtenus sont exempts de circuit, sans quoi une opération pourrait faire suite à elle même. On peut donc les ordonnancer en niveaux.

### 3.2 Exercice synthétique corrigé : construction d'un pont

On se donne le projet de construction suivant :

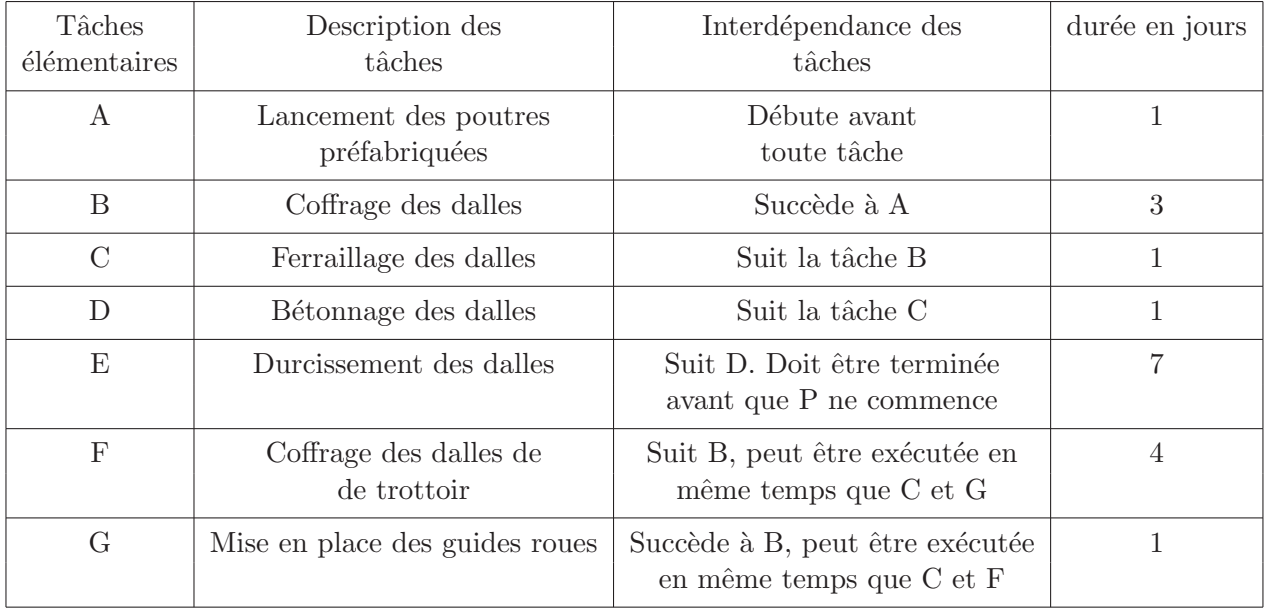

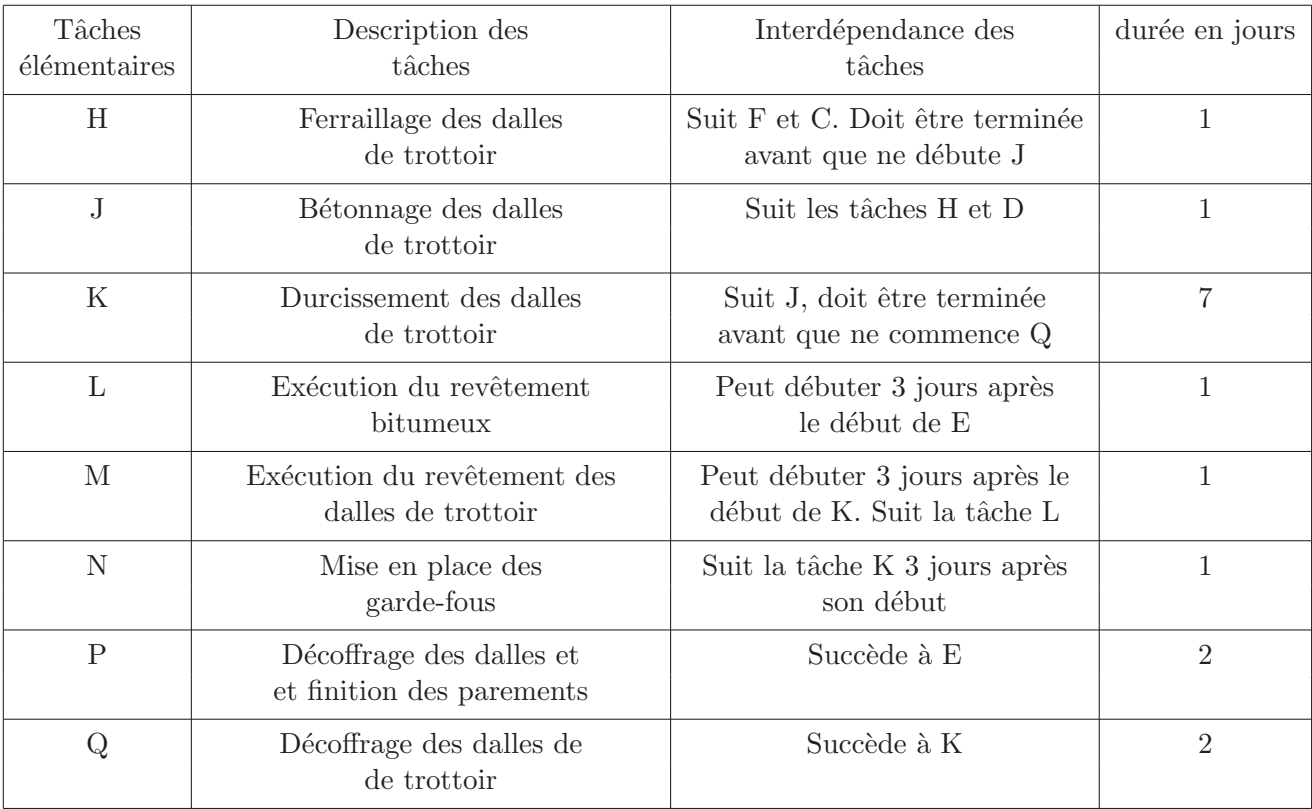

- 1. Ordonnancer le graphe par niveaux.
- 2. Tracer le graphe ordonnancé en évitant que les arcs se coupent.
- 3. Déterminer le  $($ les $)$  chemin $($ s $)$  critique $($ s $)$ .

### Correction :

1. Ordonnancement par niveaux : on se donne le dictionnaire des précédents :

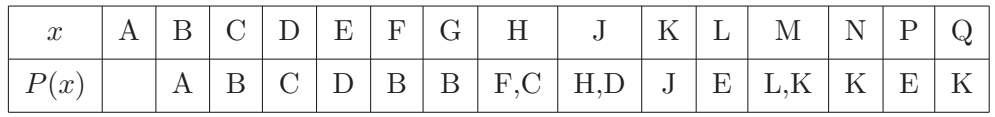

•  $N_0 = \{A\}, r(A) = 0$ , on barre A dans le dictionnaire :

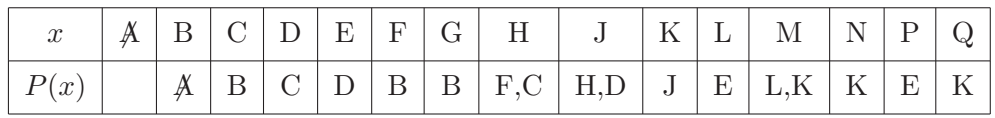

•  $N_1 = \{B\}$ ,  $r(B) = 1$ , on barre B dans le dictionnaire :

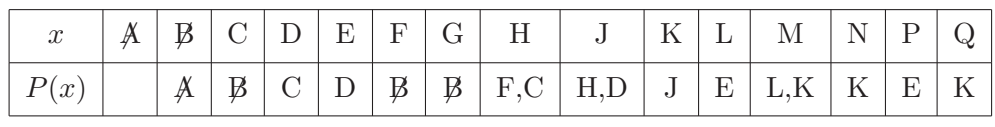

•  $N_2 = \{C, F, G\}$ ,  $r(C) = r(F) = r(G) = 2$ , on barre  $C, F, G$  dans le dictionnaire :

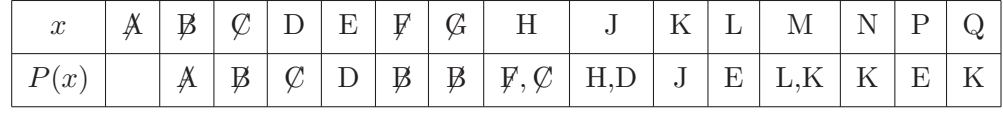

•  $N_3 = \{D, H\}, r(D) = r(H) = 3$ , on barre  $D, H$  dans le dictionnaire :

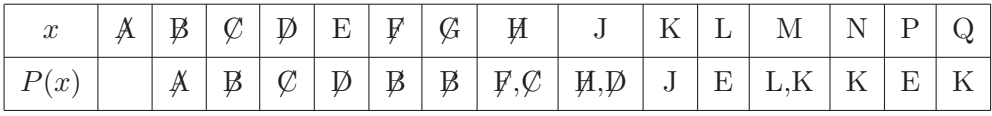

•  $N_4 = \{E, J\}, r(E) = r(J) = 4$ , on barre E, J dans le dictionnaire :

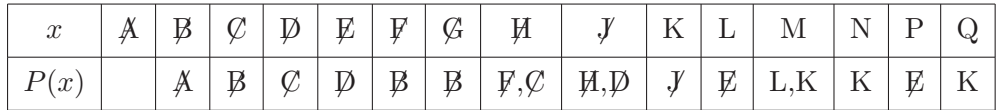

•  $N_5 = \{K, L, P\}$ ,  $r(K) = r(L) = r(P) = 5$ , on barre K, L, P dans le dictionnaire :

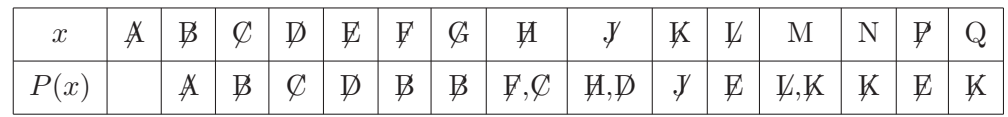

- $N_6 = \{M, N, Q\}, r(K) = r(L) = r(P) = 6.$
- $2.$  Le graphe ordonnancé :

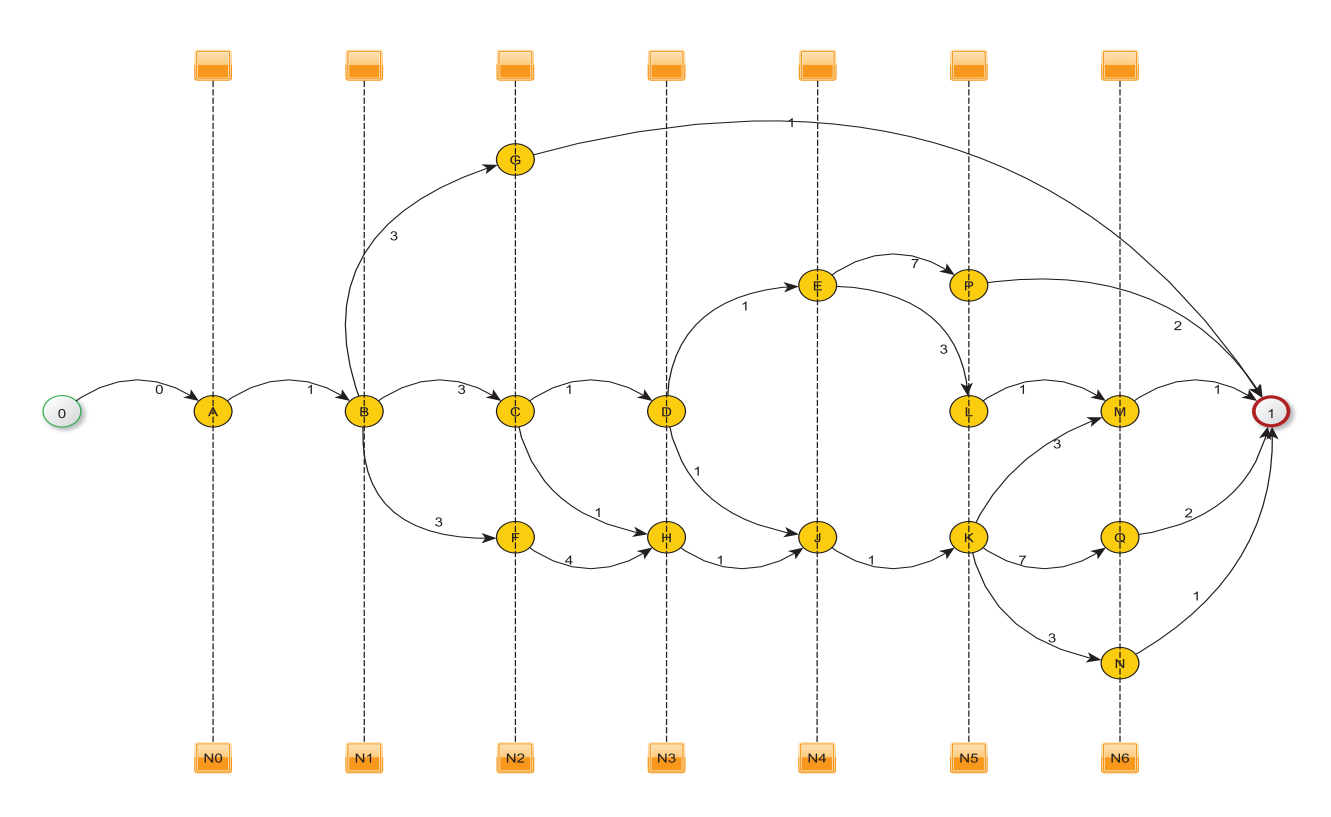

FIGURE  $3.10$  – Graphe ordonnancé - Exercice synthétique corrigé

### Remarque 3.2.1

– La tâche L peut débuter 3 jours après le début de E alors que E dure 7 jours :

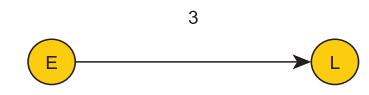

– La tâche N suit K 3 jours après son début, K dure 7 jours, K précède aussi Q, M débute 3 jours après le début de  $K$ :

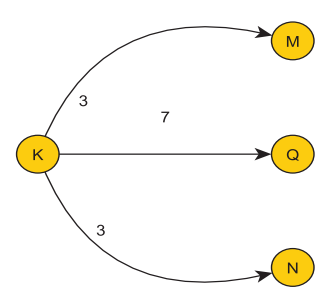

– La recherche du chemin critique sera effectu´ee sur ce graphe.

### 3.3 Date au plus tôt d'une tâche  $i$ , ordonnancement minimum ou au plus tôt

### 3.3.1 Définition

Si on décide de commencer les travaux à la date  $T_1 = 0$ , la date au plus tôt  $T_i$  de début de la tâche i est la date à laquelle peut commencer au plus tôt la tâche i. Cette date  $T_i$  est la somme des délais (ou potentiels) prise sur la succession la plus défavorable des débuts de tâches commençant par la tâche 1, début du programme et se terminant par la tâche i. Quoi qu'on fasse, la tâche i ne peut commencer avant la date  $T_i$ .  $T_i$  est la longueur d'un plus long chemin, au sens des délais dans le graphe, reliant le sommet 1, début du programme, au sommet i. L'ensemble de toutes les dates au plus tôt s'appelle *ordonnancement minimum* ou au plus tôt. En particulier si n est le sommet représentant la tâche fin de programme,  $T_n$  représente la durée minimale de réalisation du programme. La recherche de l'ordonnancement au plus tôt revient à celle du graphe 1-maximal, c'est-`a-dire les chemins de longueur maximale d'origine le sommet 1.

#### 3.3.2 Détermination des dates au plus tôt

Les dates au plus tôt sont données par :

$$
\boxed{T_1 = 0
$$
  
\n
$$
T_i = \max_{h \in P(i)} [T_h + d_{h,i}]
$$

o`u

- $P(i)$  est l'ensemble des précédents de *i* et  $T_h$  la date de début au plus tôt de la tâche de niveau précédent.
- $d_{h,i}$  est le potentiel (ou délai) porté sur l'arc  $(h,i)$  c'est-à-dire le délai minimum après le début de la tâche  $h$ , au bout duquel peut démarrer la tâche i.

#### 3.3.3 Chemins critiques

Tout chemin reliant le sommet 1 au sommet  $n$  dans le graphe 1-maximal est un *chemin critique*. Les chemins critiques seront repassés en traits épais ou traits gras.

Chaque sommet  $i$  sera noté

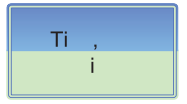

Exemple 3.3.1 Reprenons l'exemple du pont.

### *3.4. DATE AU PLUS TARD DE DEBUT D'UNE T ´ ACHE ˆ* I*, ORDONNANCEMENT LIMITE (OU AU PLUS TARD)* 37

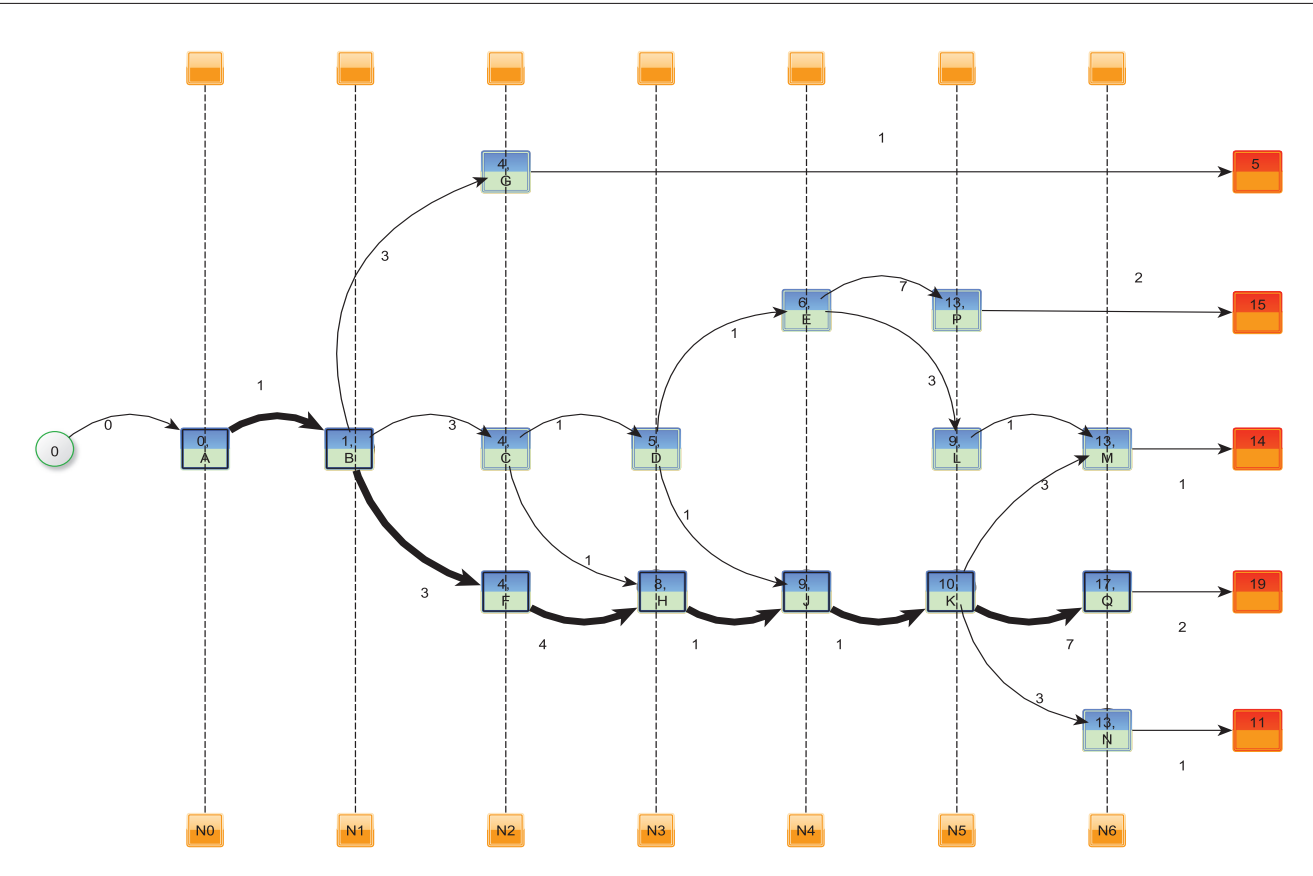

FIGURE  $3.11$  – Ordonnancement au plus tôt - Exercice synthétique corrigé

#### Remarque 3.3.1

- Les arcs du chemin critique sont en trait gras : (A,B,F,H,J,K,Q).
- $-19$  est la date au plus tôt de début de la tâche fin. La durée minimale des travaux est de 19 jours.
- $-$  Les tâches critiques sont repassées en traits gras, ce sont les tâches A,B,F,H,J,K et Q. Ce sont les sommets qui jalonnent le chemin critique. Si le début d'une opération critique est retardée, tout le programme se trouve retardé de la même durée. Il est donc formellement interdit de retarder une tâche critique. Par contre, les autres tâches peuvent l'être.

### 3.4 Date au plus tard de début d'une tâche  $i$ , ordonnancement limite (ou au plus tard)

### 3.4.1 Définition

Il est indispensable pour une tâche i donnée de connaître le retard que l'on peut se permettre sur sa date de mise en route, par rapport à sa date  $T_i$  de début au plus tôt, sans pour cela différer la date de fin des travaux. On sait que pour une tâche critique, aucun retard n'est permis donc le retard permis sera nul. Par contre, pour les tâches non critiques, un retard est toléré, n'engendrant aucun retard final.

Le délai minimal  $d_i^n$  qui sépare la mise en route de la tâche  $i$  et celle de la tâche fin  $n$  est la somme des délais prise sur la succession la plus défavorable des débuts de tâches commençant par i et se terminant par n. Ce délai minimum  $d_i^n$  est la longueur du plus long chemin dans le graphe reliant le sommet *i* au sommet *n*.

L'objectif étant de réaliser l'ensemble du programme en un temps minimum, on impose à la tâche  $n$  (fin) de débuter à sa date au plus tôt  $T_n$ .

La date au plus tard à laquelle doit débuter la tâche i pour que la tâche  $n$  (fin) intervienne à la date imposée  $T_n$  est notée  $T_i^{\star}$  définie par

$$
T_i^\star = T_n - d_i^n
$$

L'ensemble de toutes les dates au plus tard de début de tâches s'appelle *ordonnancement limite* ou *plus tard.* 

**Remarque 3.4.1** Pour les tâches critiques qui ne peuvent tolérer aucun retard, on a

$$
T_i = T_i^\star
$$

### 3.4.2 Recherche de l'ordonnancement au plus tard

La recherche de l'ordonnancement au plus tard revient à la recherche du graphe maximal d'origine  $n$ , noté  $G'$ , opposé au graphe de G. On suppose G ordonnancé par niveaux relativement aux suivants, les marques  $\lambda_{n,i}$  des sommets représentant les délais  $d_i^n$  du sommet n au sommet i. Les dates au plus tard  $T_i^*$ de début de tâches sont alors définies par  $T_i^* = T_n - \lambda_{n,i}$  avec  $\lambda_{n,n} = 0$ .

Pratiquement, on calcule les dates au plus tard par

$$
T_n^* = T_n
$$
  
\n
$$
T_i^* = \min_{j \in S(i)} (T_j^* - d_{i,j})
$$

o`u

- $S(i)$  est l'ensemble des suivants du sommet i
- $d_{i,j}$  est le potentiel porté sur l'arc  $(i, j)$ .

Le chemin critique peut être obtenu à partir des deux ordonnancements, les tâches critiques étant celles pour lesquelles  $T_i = T_i^\star.$  Chaque sommet sera noté :

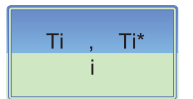

Exemple 3.4.1 Reprenons l'exemple du pont :

• 
$$
T_n^* = T_n = 19
$$
  
\n•  $T_M^* = \min(T_n^* - 1) = \min(19 - 1) = 18$   
\n•  $T_Q^* = \min(T_n^* - 2) = \min(19 - 2) = 17$   
\n•  $T_N^* = \min(T_n^* - 1) = \min(19 - 1) = 18$   
\n•  $T_P^* = \min(T_n^* - 2) = \min(19 - 2) = 17$   
\n•  $T_L^* = \min(T_M^* - 1) = \min(18 - 1) = 17$   
\n•  $T_K^* = \min(T_M^* - 3, T_Q^* - 7, T_N^* - 3) = \min(18 - 3, 17 - 7, 18 - 3) = 10$   
\n•  $T_L^* = \min(T_P^* - 7, T_L^* - 3) = \min(17 - 7, 17 - 3) = 10$   
\n•  $T_J^* = \min(T_K^* - 1) = \min(10 - 1) = 9$   
\n•  $T_D^* = \min(T_K^* - 1, T_J^* - 1) = \min(10 - 1, 9 - 1) = 8$   
\n•  $T_H^* = \min(T_L^* - 1, T_J^* - 1) = \min(9 - 1) = 8$   
\n•  $T_G^* = \min(T_L^* - 1) = \min(19 - 1) = 18$   
\n•  $T_C^* = \min(T_L^* - 1) = \min(19 - 1) = 18$   
\n•  $T_C^* = \min(T_L^* - 1, T_H^* - 1) = \min(8 - 1, 8 - 1) = 7$   
\n•  $T_L^* = \min(T_L^* - 4) = \min(8 - 4) = 4$   
\n•  $T_L^* = \min(T_L^* - 3, T_C^* - 3, T_F^* - 3) = \min(18 - 3, 7 - 3, 4 - 3) = 1$   
\n•  $T_A^* = \min(T_B^* - 1) = \min(1 - 1) = 0$ 

On peut ainsi donner le graphe final :

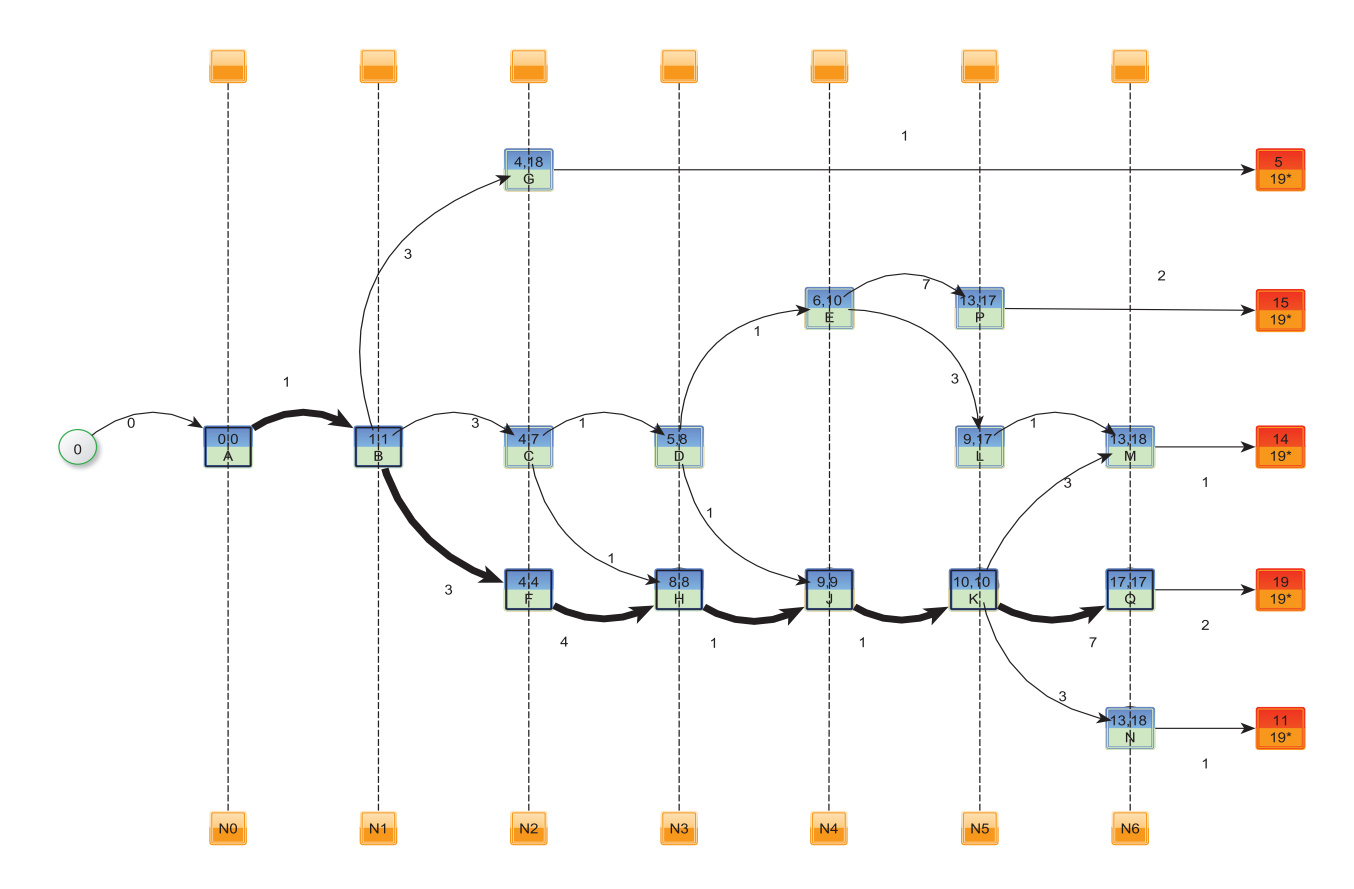

FIGURE  $3.12$  – Ordonnancement au plus tard - Exercice synthétique corrigé

### 3.5 Marges d'une tâche  $i$

#### 3.5.1 Marge totale  $m_T(i)$  de la tâche i

C'est la durée définie par :

$$
m_T(i) = T_i^* - T_i
$$

où  $T_i$  est la date au plus tôt du début de la tâche  $i$  et  $T_i^*$  est la date au plus tard de début de la tâche  $i$ . La marge totale de la tâche i est le délai ou retard maximum que l'on peut apporter à la mise en route de cette tâche sans répercussion sur le délai d'achèvement du programme.

Remarque 3.5.1 Les marges totales des tâches critiques sont nécessairement nulles.

### 3.5.2 Marge libre  $m_l(i)$  d'une tâche i

C'est la durée définie par :

$$
m_L(i) = \min_{j \in S(i)} (T_j - T_i - d_{ij})
$$

où  $S(i)$  désigne l'ensemble des suivants du sommet i et  $d_{ij}$  désigne le potentiel porté par l'arc  $(i, j)$ . La marge libre de la tâche i est le délai ou retard maximum que l'on peut apporter à sa mise en route par rapport à sa date au plus tôt  $T_i$  sans retarder la date de début au plus tôt de toute autre tâche.

### 3.5.3 Marge certaine  $m_C(i)$  d'une tâche i

C'est la durée définie par

$$
m_C(i) = \max(0; \min_{j \in S(i)} (T_j - T_i^* - d_{ij}))
$$

où  $S(i)$  est l'ensemble des suivants de i. Si pour une tâche i, la marge certaine est strictement positive, cette marge certaine représente le délai ou le retard maximum que l'on peut apporter à sa mise en route sans perturber pour autant les dates attendues des événements postérieurs et ceci, bien que la tâche i n'ait été réalisée qu'à sa date limite.

On remarquera que les marges certaines des tâches critiques sont nécessairement nulles.

#### 3.5.4 Exemple

Reprenons l'exemple du pont :

– Les marges totales :

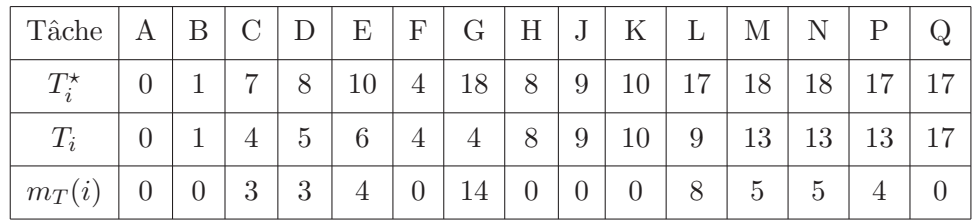

On retrouve les marges totales des tâches critiques nulles (en effet, pour ces tâches critiques  $T_i = T_i^*$ ). Par exemple,  $m_T(G) = 14$  ce qui signifie que 14 jours est le délai maximum que l'on peut apporter à la mise en route de cette tâche (par rapport à sa date au plus tôt) sans répercussion sur le délai d'achèvement du programme.

- Les marges libres :
	- $m_L(A) = \min(T_B T_A d_{AB}) = \min(1 0 1) = 0$
	- $m_L(B) = \min(T_G T_B d_{BG}, T_C T_B d_{BC}, T_F T_B d_{BF}) = \min(4 1 3, 4 1 3, 4 1 3) = 0$
	- $m_L(G) = \min(T_n T_G d_{G_n}) = \min(19 4 1) = 14$
	- $m_L(C) = \min(T_D T_C d_{CD}, T_H T_C d_{CH}) = \min(5 4 1, 8 4 1) = 0$
	- $m_L(F) = \min(T_H T_F d_{FH}) = \min(8 4 4) = 0$
	- $m_L(D) = \min(T_E T_D d_{DE}, T_J T_D d_{D,I}) = \min(6 5 1, 9 8 1) = 0$
	- $m_L(H) = \min(T_J T_H d_{HJ}) = \min(9 8 1) = 0$
	- $m_L(E) = \min(T_P T_E d_{EP}, T_L T_E d_{EL}) = \min(13 7 6, 9 3 6) = 0$
	- $m_L(J) = \min(T_K T_J d_{JK}) = \min(10 9 1) = 0$
	- $m_L(P) = \min(T_n T_P d_{P_n}) = \min(19 13 2) = 4$
	- $m_L(L) = \min(T_M T_L d_{LM}) = \min(13 9 1) = 3$
	- $m_L(K) = \min(T_M T_K d_{KM}, T_Q T_K d_{KQ}, T_N T_K d_{KN}) = \min(13 10 3, 17 10 3, 17 10)$  $7, 13 - 10 - 3 = 0$
	- $m_L(M) = \min(T_n T_M d_{Mn}) = \min(19 13 1) = 5$
	- $m_l(Q) = \min(T_n T_Q d_{Pn}) = \min(19 17 2) = 0$
	- $m_L(N) = \min(T_n T_N d_{Nn}) = \min(19 13 1) = 5$

Signification :

- . Comme  $m_T(E) = 0$ , la tâche E peut démarrer au maximum 4 jours après sa date au plus tôt sans retarder la fin des travaux. Comme  $m_L(E) = 0$ , si l'on retarde la tâche E, par rapport à sa date au plus tôt, les dates au plus tôt des autres tâches sont retardées.
- Comme  $m_L(L)$ , le seul suivant de L étant M, si l'on retarde la tâche L de 3 jours par rapport à sa date au plus tôt, la date au plus tôt (13 jours) de la tâche M ne sera pas retardée. Comme  $m<sub>T</sub>(8)$ , on peut retarder la tâche L de 8 jours par rapport à sa date au plus tôt sans retarder la réalisation du chantier mais dans ce cas, la tâche M sera retardée de  $8 - 3 = 5$  jours par rapport à sa date au plus tôt.

– Les marges certaines :

- $m_C(A) = \max(0, \min(T_B T_A^* d_{AB})) = \max(0, \min(1 0 1)) = \max(0, 0) = 0$
- $m_C(B) = \max(0, \min(T_G T_B^* d_{BG}, T_C T_B^* d_{BC}, T_F T_B^* d_{BF})) = \max(0, \min(4 1 3, 4 (1-3, 4-1-3)) = \max(0, 0) = 0$
- $m_C(G) = \max(0, \min(T_n T_G^{star} d_{G_n})) = \max(0, \min(19 18 1)) = \max(0, 0) = 0$
- $m_C(C) = \max(0, \min(T_D T_C^* d_{CD}, T_H T_C^* d_{CH})) = \max(0, \min(5 7 1, 8 7 1)) =$  $max(0, -3) = 0$
- $m_C(F) = \max(0, \min(T_H T_F^* d_{FH})) = \max(0, \min(8 4 4)) = \max(0, 0) = 0$
- $m_C(D) = \max(0, \min(T_E T_D^* d_{DE}, T_J T_D^* d_{DJ})) = \max(0, \min(6 8 1, 9 8 1)) =$  $max(0, -3) = 0$
- $m_C(H) = \max(0, \min(T_J T_H^* d_{HJ})) = \max(0, \min(9 8 1)) = \max(0, 0) = 0$
- $m_C(E) = \max(0, \min(T_P T_E^* d_{EP}, T_L T_E^* d_{EL})) = \max(0, \min(13 10 7, 9 10 3)) =$  $max(0, -4) = 0$
- $m_C(J) = \max(0, \min(T_K T_J^* d_{JK})) = \max(0, \min(10 9 1)) = \max(0, 0) = 0$
- $m_C(P) = \max(0, \min(T_n T_P^* d_{P_n})) = \max(0, \min(15 17 2)) = \max(0, 0) = 0$
- $m_C(L) = \max(0, \min(T_M T_L^* d_{LM})) = \max(0, \min(13 17 1)) = \max(0, -5) = 0$
- $m_C(K) = \max(0, \min(T_M T_K^* d_{KM}, T_Q T_K^* d_{KQ}, T_N T_K^* d_{KN})) = \max(0, \min(13 10 (3, 17 - 10 - 7, 18 - 10 - 3)) = \max(0, 0) = 0$
- $m_C(M) = \max(0, \min(T_n T_M^* d_{Mn})) = \max(0, \min(14 1 18)) = \max(0, -5) = 0$
- $m_C(Q) = \max(0, \min(T_n T_Q^* d_{Pn})) = \max(0, \min(19 17 2)) = \max(0, 0) = 0$
- $m_C(N) = \max(0, \min(T_n T_N^* d_{Nn})) = \max(0, \min(14 18 1)) = \max(0, -5) = 0$

Les marges certaines de toutes les tâches sont nulles. Aucun délai ne peut être apporté à la mise en route des tâches réalisées à leur date limite sans perturber les dates attendues des événements postérieurs.

### 3.6 Méthode MPM présentée sous forme de tableaux

Il est possible d'éviter de dessiner le graphe en raisonnant sur un tableau. Ce tableau est à la fois un dictionnaire des précédents et des suivants du graphe MPM. Il va permettre la recherche de l'ordonnancement au plus tôt à partir du dictionnaire des précédents et de l'ordonnancement au plus tard à partir du dictionnaire des suivants. L'un ou l'autre des ordonnancements donnera en plus le chemin critique. Enfin, les marges s'en déduiront immédiatement.

#### 3.6.1 Ordonnancement au plus tôt

Le tableau suivant précise les contraintes de succession des différentes tâches.

- Les dates de début et fin du programme sont repérées respectivement par  $\alpha$  et  $\omega$ .
- $-$  La première ligne énumère les sommets (les tâches).
- Les lignes suivantes ´enum`erent les pr´ec´edents dans le graphe MPM avec mention du potentiel sur l'arc correspondant. Ces lignes sont partagées en colonnes, chacune se rapportant à un sommet, chaque colonne est elle-même divisée en deux sous-colonnes. Seules les colonnes de droite font mention des précédents et des potentiels associés.

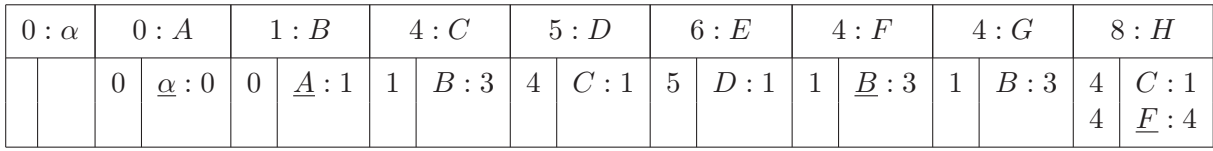

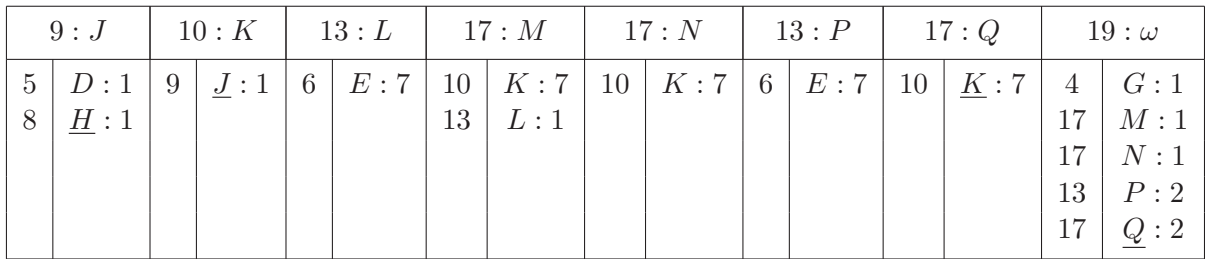

- Le tableau est complété de la façon suivante : à gauche des lettres représentant les tâches, sont inscrites les dates au plus tôt de début  $T_i$  et ceci sur la première ligne et sur les lignes suivantes dans les souscolonnes de gauche. Ces dates de début au plus tôt sont déterminées par l'algorithme précédent, on progresse selon les niveaux croissants dans le graphe, on écrit 0 à gauche de  $\alpha$  partout où  $\alpha$  est écrit. Appelons *colonne complète* toute colonne dont les deux sous-colonnes sont entièrement remplies. Ainsi, la colonne se référant à  $A$  est complète.
	- La somme  $0+0$  des nombres figurant dans les deux sous-colonnes dans la même ligne donne la date au plus tôt de A que l'on inscrit à gauche de tous les A du tableau.
	- La colonne B est ainsi complète. La date de début au plus tôt de B est la somme  $0 + 1 = 1$  que l'on inscrit à gauche de tous les B du tableau.
	- $\bullet$  Les colonnes C,F,G sont alors complètes. Les dates de début au plus tôt de C,F,G sont égales à  $1 + 3 = 4$  à inscrire à gauche de tous les C,F,G du tableau.
	- Les colonnes de D et H sont complètes et  $4 + 1 = 5$  est la date de début au plus tôt de D à inscrire à gauche de tous les D du tableau, la date de début au plus tôt de H est max $(4 + 1, 4 + 4) = 8$ , on inscrit 8 à gauche de tous les H du tableau...
	- date au plus tôt de J :  $max(5 + 1, 8 + 1) = 9$
	- date au plus tôt de K :  $9 + 1 = 10$
	- date au plus tôt de M :  $max(10 + 3, 9 + 1) = 13$
	- date au plus tôt de  $N: 10 + 3 = 13$
	- date au plus tôt de  $P : 6 + 7 = 13$
	- date au plus tôt de Q :  $10 + 7 = 17$
	- date au plus tôt de  $\omega$ : max $(1 + 1, 13 + 1, 13 + 1, 13 + 2, 17 + 2) = 19$
- Cette méthode n'est pas différente de celle de l'algorithme des précédents pour déterminer les niveaux d'un graphe sans circuit. La notion de colonne complète correspond à celle de ligne vide dans l'algorithme du dictionnaire des précédents. On voit ainsi apparaître les différents niveaux :

 $\{\alpha\}, \{\Lambda\}, \{\text{C},\text{F},\text{G}\}, \{\text{D},\text{H}\}, \{\text{E},\text{J}\}, \{\text{K},\text{L},\text{P}\}, \{\text{M},\text{N},\text{Q}\}, \{\omega\}$ 

– Obtention du chemin critique :

- On part de la colonne  $\omega$  et on souligne son précédent minimum Q dans la sous-colonne de droite (pr´ec´edent qui r´ealise le maximum de la somme des nombres par lignes dans les deux sous-colonnes).
- $\bullet$  Dans la colonne Q, on souligne son précédent minimum K (unique précédent).
- Dans la colonne J, on souligne H, son précédent minimum (précédent qui réalise le maximum de la somme des nombres par lignes dans les deux sous-colonnes).
- Dans la colonne H, on souligne F.
- Dans la colonne F, on souligne B.
- Dans la colonne B, on souligne A.
- Dans la colonne A, on souligne  $\alpha$ .

On obtient ainsi le chemin critique en commençant par  $\omega : \omega Q K J H F B A \alpha$  soit  $\alpha$ , A B F H J K  $Q \omega$  en commençant par  $\alpha$ .

### 3.6.2 Ordonnancement au plus tard

Le principe est le même. Le tableau définit cette fois-ci le dictionnaire des suivants, toujours avec la mention du potentiel de l'arc correspondant :

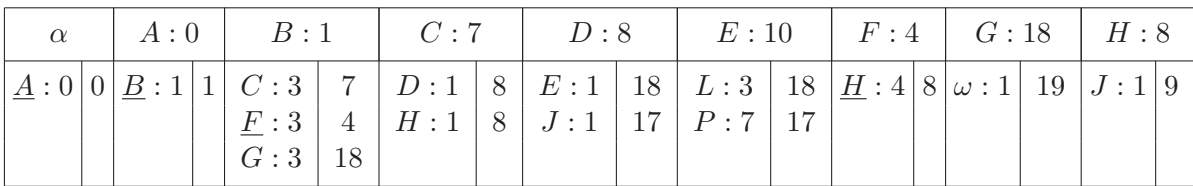

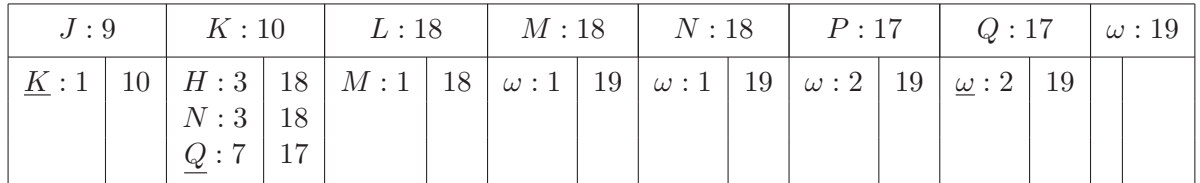

Ici, les dates de début au plus tard sont inscrites à droite de chaque lettre représentant une tâche.

- Conformément à l'algorithme de l'ordonnancement au plus tard, on commence par inscrire 19, durée minimale du programme obtenue dans le tableau précédent  $(19 : \omega)$ , à droite de tous les  $\omega$  du tableau correspondant à la date de début au plus tard de  $\omega$ .
- $\bullet$  Les colonnes  $G, M, N, P, Q$  sont alors complètes, d'où les dates de début au plus tard des tâches correspondantes. Pour G, on a 19 − 1 = 18 et on reporte 18 `a droite de tous les G du tableau. Pour M, on a  $19 - 1 = 18$ , on reporte 18 à droite de tous les M du tableau. Pour N, on a  $19 - 1 = 18$  et on reporte 18 à droite de tous les N du tableau. Pour P, on obtient  $19 - 2 = 17$  et on reporte 17 à droite de tous les P du tableau. Enfin pour Q, on obtient  $19 − 2 = 17$  et on reporte 17 à droite de tous les Q du tableau.
- Les colonnes K et L sont alors complètes. La date de début au plus tard de K est alors min $(18-3, 18 3, 17 - 7$ ) = 10, on reporte 10 à droite de tous les K du tableau. Pour L, la date de début au plus tard est  $18 - 1 = 17$ . On reporte 17 à droite de tous les L du tableau.
- Les colonnes de E et J sont alors complètes. La date de début au plus tard de E est min $(18-3, 17-7) =$ 10. On reporte 10 à droite de tous les E du tableau. Pour J, la date de début au plus tard est de  $10 - 1 = 9$ . On reporte 9 à droite de tous les J du tableau.
- Les colonnes D et H sont lors complètes. La date d ébut au plus tard de H est  $9 1 = 8$ . On reporte 8 à droite de tous les H du tableau. Celle de D est  $min(10 - 1, 9 - 1) = 8$ . On reporte 8 à droite de tous les D du tableau.
- Les colonnes C et F sont complètes. La date de début au plus tard de C est min $(8 1, 8 1) = 7$ . On reporte 7 à droite de tous les C du tableau. Celle de F est  $8 - 4 = 4$ . On reporte 4 à droite de tous les F du tableau.
- La colonne B est alors complète. La date de début au plus tard de B est min $(7 3, 4 3, 18 3) = 1$ . On reporte 1 à droite de tous les B du tableau.
- La colonne A est alors complète. La date de début au plus tard de A est  $1 1 = 0$ . On reporte 0 à droite de tous les A du tableau.

Pour chaque sommet, on a souligné le suivant qui réalise le minimum de la différence des nombres par lignes dans les deux sous-colonnes.

Obtention du chemin critique :

Dans l'ordonnancement au plus tard, on part de  $\alpha$ . Le suivant qui réalise le minimum est A. Dans la colonne A, on souligne B qui réalise le minimum. Dans la colonne B, le suivant qui réalise le minimum est F. On

souligne F. Dans la colonne  $F$ , le suivant qui réalise le minimum est H, qu'on souligne. Dans la colonne H, le suivant qui réalise le minimum est J, qu'on souligne. Dans la colonne J, le suivant qui réalise le minimum est K, qu'on souligne. Dans la colonne K, le suivant qui réalise le minimum est  $Q$ , qu'on souligne. Enfin, dans la colonne Q, le suivant qui réalise le minimum est  $\omega$ , qu'on souligne. Le chemin critique est alors :

$$
(\alpha, A, B, F, H, J, K, Q, \omega)
$$

### 3.7 Exercices

 $\overline{a}$ ✝ ☎ Un entrepôt a procédé à la définition d'un certain nombre de tâches à effectuer et à l'évaluation de leur durée. Le tableau suivant est l'aboutissement de ce travail.

- 1. Ordonnancer le graphe par niveaux. Tracer le graphe associé.
- 2. Indiquer les dates de début au plus tôt ainsi que les dates au plus tard de chaque tâche. On précisera sur la copie l'algorithme (le programme) permettant la détermination de date au plus tôt de la tâche  $k$  ainsi que celui donnant la date de début au plus tard de la tâche j.
- 3. En déduire le(s) chemin(s) critique(s) ainsi que la durée minimale du projet.
- 4. Calculer les marges libres et les marges totales de toutes les tâches. Donner la signification des marges trouvées pour les tâches  $d, i$  et  $o$  uniquement.

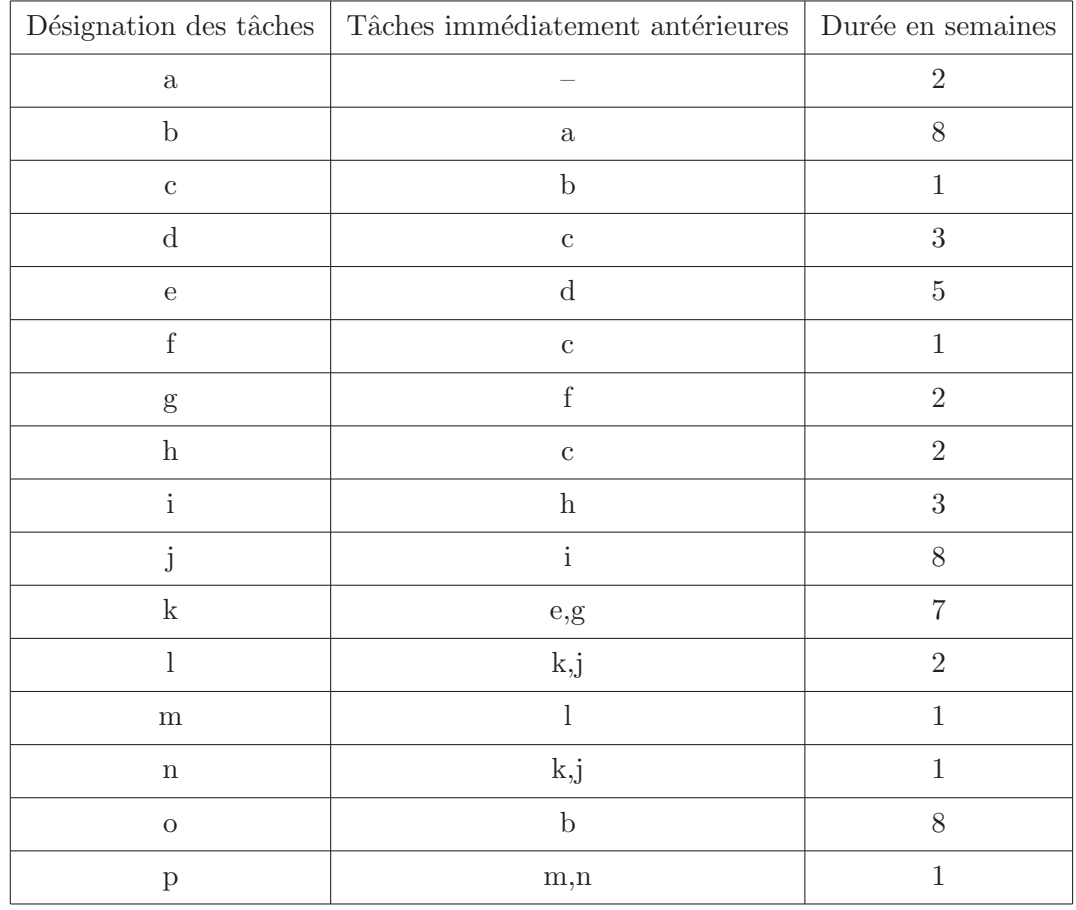

 $\subset$ ✝ ☎ Un étudiant en Licence 2 Logistique se voit proposer un stage de deux mois dans une entreprise assemblant des téléphones portables. On lui propose de mener à bien un projet lié à la gestion des flux des composants du téléphone produit. L'entreprise a procédé à la définition d'un certain nombre de tâches à effectuer et à l'évaluation de leur durée. Les conditions d'antériorité liant ces tâches et les durées en jours de celles-ci, sont rassemblées dans le tableau ci-dessous :

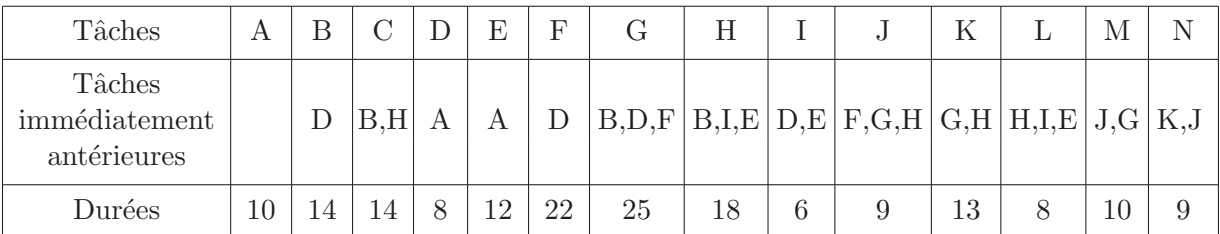

- 1. (a) Ordonnancer les tâches de ce projet par niveaux.
	- (b) Tracer le graphe.
	- $(c)$  i. Donner une définition de la date de début au plus tôt.
		- ii. Déterminer les dates de début au plus tôt de chacune des tâches.
		- iii. En déduire la durée minimale du projet ainsi que le chemin critique.
	- (d) i. Donner une définition de la date de début au plus tard.
		- ii. Déterminer les dates de début au plus tard de chacune des tâches et retrouver ainsi les tâches critiques.
	- (e) i. Donner les d´efinitions de la marge totale et de la marge libre.
		- ii. Déterminer les marges totales et les marges libres de chacune des tâches du projet.
		- iii. On considère la tâche  $B$ , donner une interprétation des résultats obtenus.
	- (f) On démarre la tâche  $B$  à la date 24. Quelle en est l'influence sur la date de fin au plus tôt de la tâche  $L$ ?
- 2. Afin de diminuer la durée minimale du projet, on propose à l'étudiant différentes améliorations, les durées initiales des tâches ne sont pas modifiées mais certaines d'entre-elles peuvent commencer avant l'achèvement des tâches précédentes.
	- $*$  La tâche F peut commencer 4 jours après le début de D.
	- \* La tâche G peut commencer 15 jours après le début de  $F$  et 10 jours après le début de  $B$ .
	- \* La tâche  $H$  peut commencer 7 jours après le début de  $B$  et 2 jours après le début de  $I$ .
	- \* La tâche K peut commencer 15 jours après le début de  $G$  et 12 jours après le début de  $H$ .
	- $*$  La tâche N peut commencer 5 jours après le début de J.

Apporter ces différentes modifications au graphe.

 $\overline{a}$ ✝ ☎ Une entreprise souhaite augmenter sa capacité d'accueil de marchandises et commande pour cela la construction d'un entrepôt spécialisé supplémentaire. La société responsable de ce projet dépêche un spécialiste qui fournit la liste des tâches à réaliser et l'évaluation de leur durée. Les conditions d'antériorité liant ces tâches et les durées en jours de celles-ci, sont données dans le tableau ci-dessous :

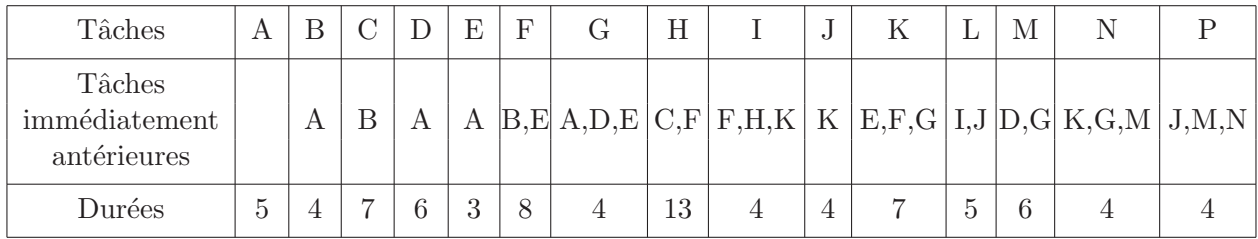

- 1. (a) Ordonnancer les tâches de ce projet par niveaux.
	- (b) Tracer le graphe.
- 2. (a) Déterminer les dates de début au plus tôt de chacune des tâches du projet en précisant pour une tâche quelconque, la signification de cette date.
	- (b) En déduire la durée minimale du projet ainsi que le chemin critique.
	- (a) Déterminer les dates de début au plus tard de chacune des tâches en précisant pour une tâche quelconque, la signification de cette date.
	- (b) Que peut-on déduire des tâches pour lesquelles les dates au plus tôt et au plus tard sont égales ?
- 3. (a) Déterminer les marges totales et les marges libres de chacune des tâches du projet.
	- (b) On démarre la tâche G quatre jours après sa date au plus tôt, que se passe-t-il alors ?

 $\overline{a}$ ✝ ☎ Vous travaillez actuellement sur un projet de construction d'un atelier de finition. Le début des travaux est prévu pour le 1<sup>er</sup> mai. Le détail et le durée des travaux de chaque corps de métier vous sont donnés ci-après. Afin de déterminer la date d'achèvement de l'atelier et d'éviter les retards qui seraient dus à l'imprévision, vous êtes chargés de visualiser le projet.

A partir du tableau des antériorités ci-après (donnant les tâches précédentes et antécédentes),

- 1. Trouver les tâches immédiatement antérieures à chaque tâche.
- 2. Ordonnancer les tâches du projet par niveaux.
- 3. Déterminer les dates au plus tôt de chacune des tâches du projet en précisant pour l'une d'entre-elles le calcul réalisé. Quelle est la date au plus tôt de réalisation du projet ?
- 4. Faire apparaître sur le graphe le chemin critique. Que peut-on dire sur les tâches qui composent ce chemin ?
- 5. Déterminer les dates au plus tard de chacune des tâches du projet en précisant pour l'une d'entre-elles le calcul réalisé.
- 6. Déterminer pour chacune des tâches qui composent le projet sa marge totale et sa marge libre.

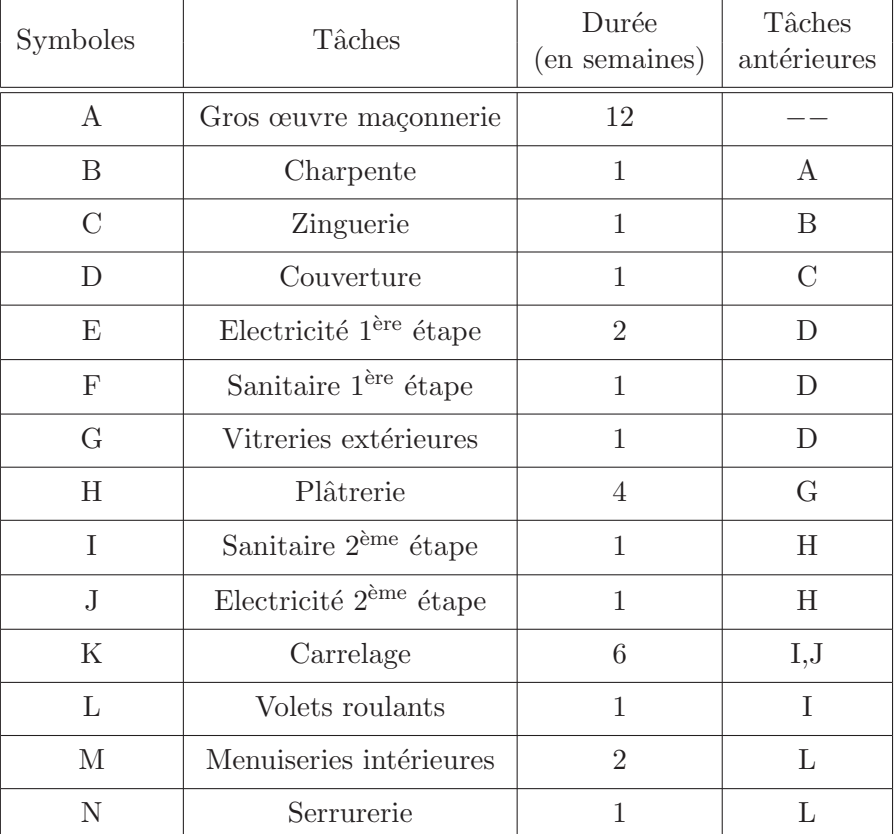

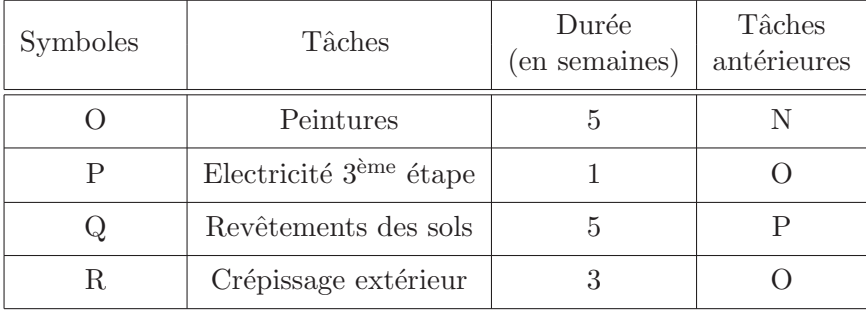

 $\overline{a}$ ✝  $\overline{\text{Exercise 18}}$  L'entreprise où vous travaillez a reçu commande d'une nouvelle machine-outil très perfectionnée. Le délai de livraison est absolument impératif. Vous êtes chargé(e) d'établir les prévisions de durée de fabrication.

 $\dot{A}$  partir du tableau des antériorités ci-dessous (donnant les tâches précédentes et antécédentes),

- 1. Trouver les tâches immédiatement antérieures à chaque tâche.
- 2. Ordonnancer les tâches du projet par niveaux.
- 3. Déterminer les dates au plus tôt de chacune des tâches du projet en précisant pour l'une d'entre-elles le calcul réalisé. Quelle est la date au plus tôt de réalisation du projet ?
- 4. Faire apparaître sur le graphe le chemin critique. Que peut-on dire sur les tâches qui composent ce chemin ?
- 5. Déterminer les dates au plus tard de chacune des tâches du projet en précisant pour l'une d'entre-elles le calcul réalisé.
- 6. Déterminer pour chacune des tâches qui composent le projet sa marge totale et sa marge libre.

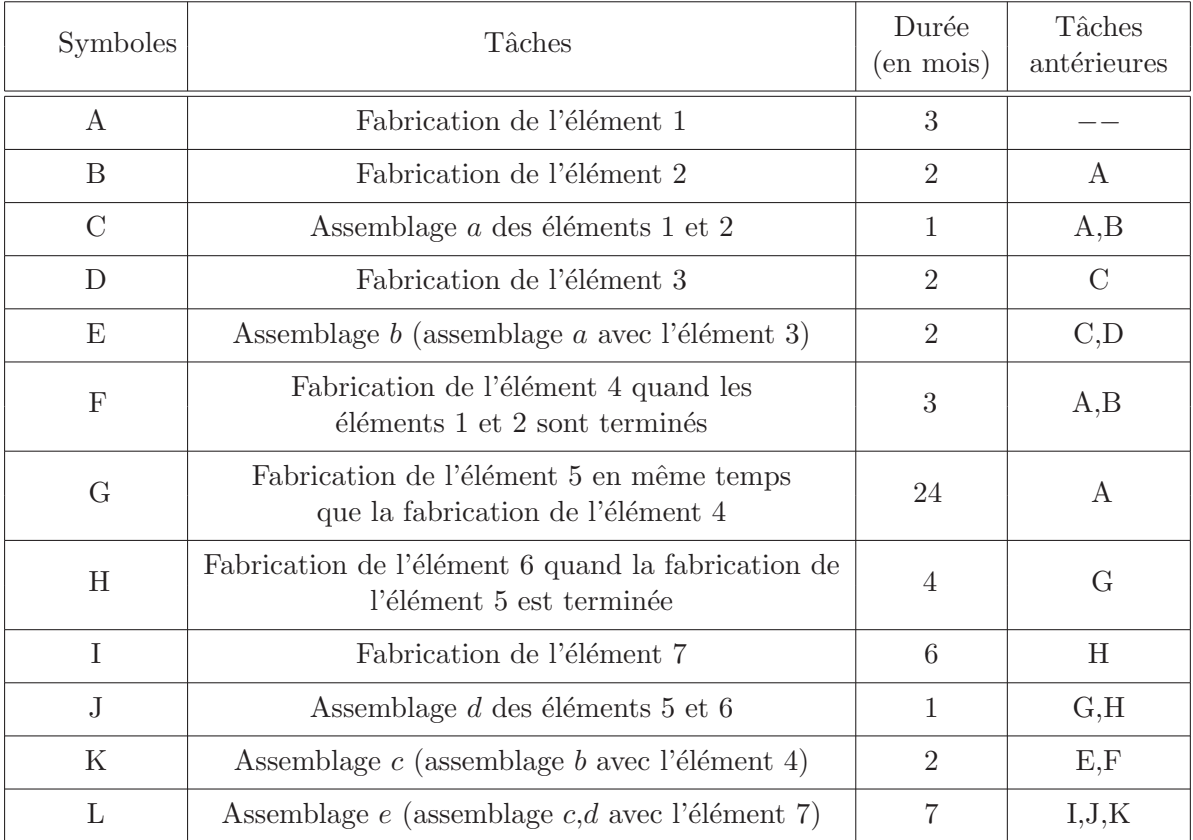

 $\subset$ ✝  $\overline{\text{Exercise 19}}$  Une importante société de magasins alimentaires à grande surface diversifie son activité en créant des commerces dans de petites villes. La société crée le fonds de commerce qui est ensuite géré de façon autonome par un commerçant franchisé.

La société réalise tout d'abord une étude d'implantation : étude de marché sur un certain rayon d'action et choix de la localité où sera installé le commerce.

À partir du tableau des antériorités de la page suivante (donnant les tâches précédentes et antécédentes),

- 1. Trouver les tâches immédiatement antérieures à chaque tâche.
- 2. A l'aide du tableau 1, retrouver `
	- les niveaux de l'ordonnancement,
	- $-$  les dates au plus tôt de chaque tâche ainsi que la date au plus tôt de réalisation du projet,
	- $-$  le chemin critique (en soulignant les tâches en faisant partie).
- 3. A l'aide du tableau 2, retrouver `
	- $-$  les dates au plus tard de chaque tâche,
	- $-$  le chemin critique (en soulignant les tâches en faisant partie).

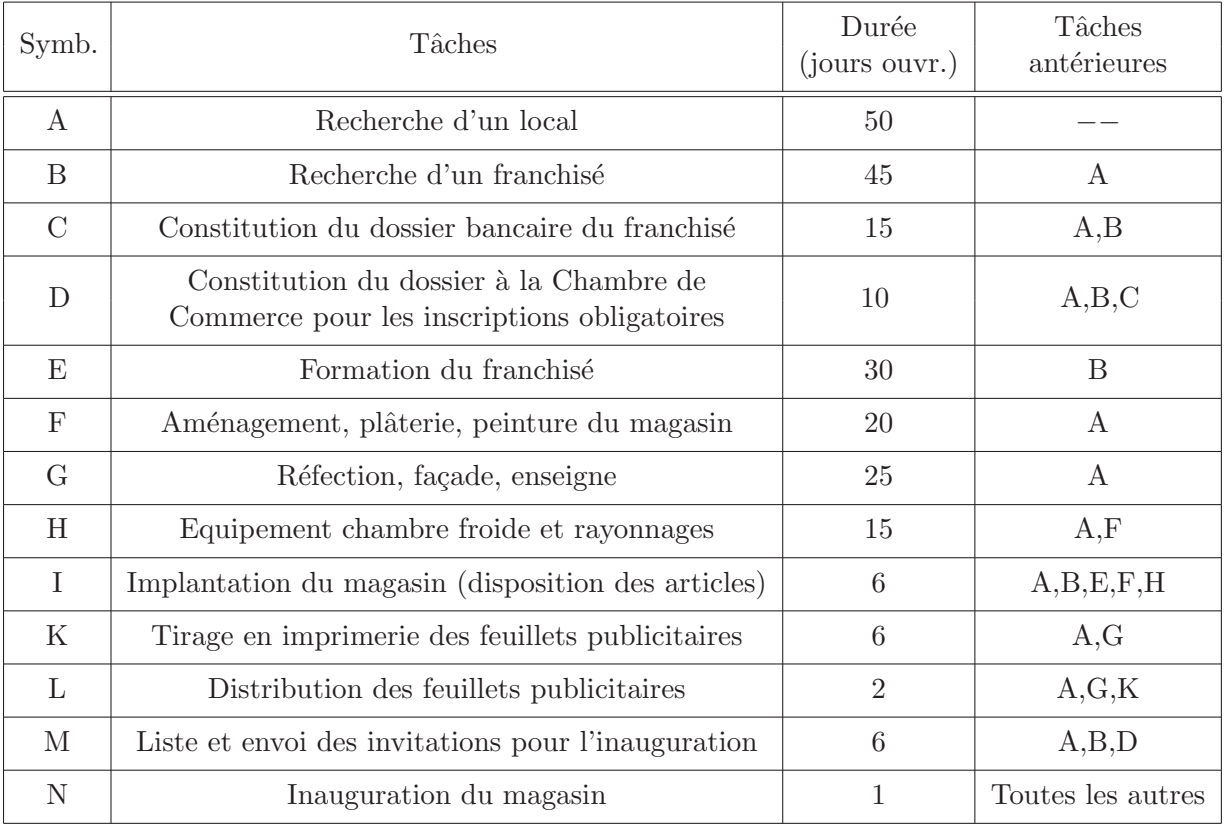

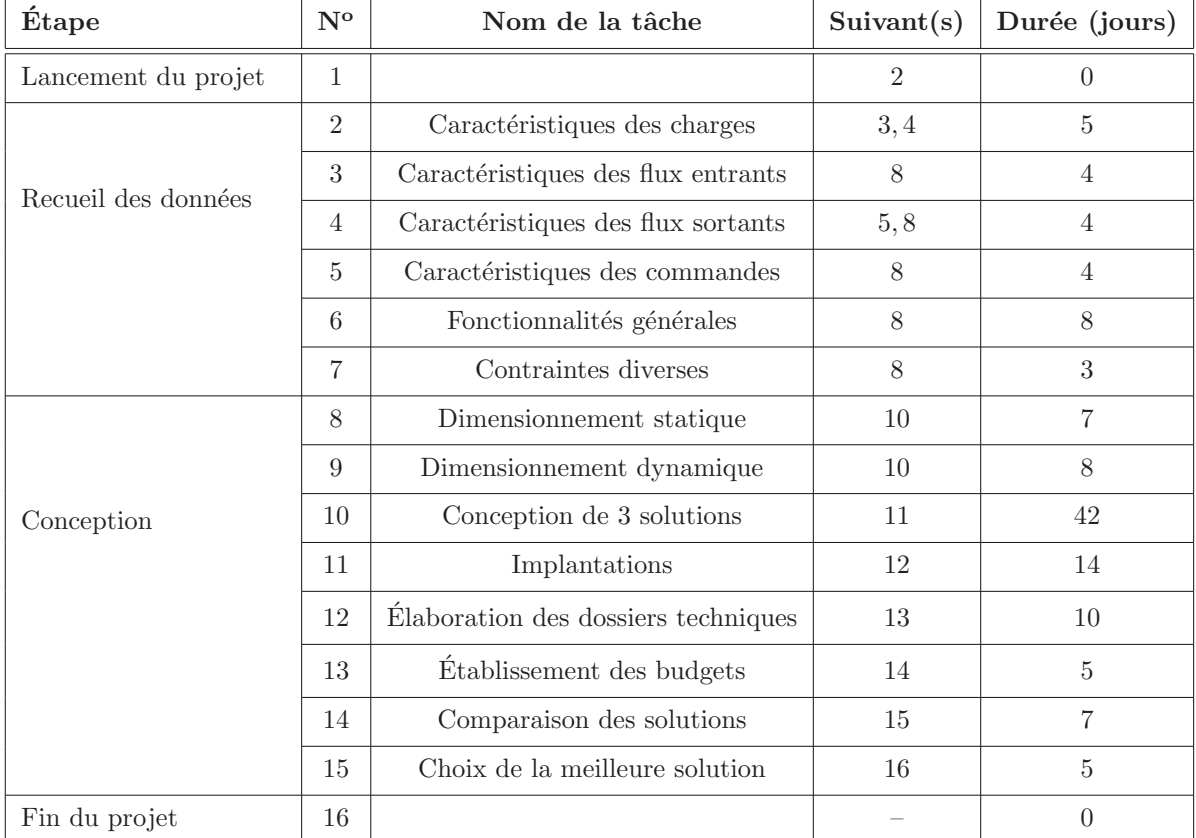

 $\subset$ ✝ Exercice 20 On souhaite réaliser un projet dont les principales tâches sont données ci-dessous et pour lesquelles on précise les suivants ainsi que la durée :

- 1. Quelle est la condition nécessaire pour qu'un graphe quelconque puisse être ordonnancé par niveaux ? Prouver que cette condition est vérifiée dans le cadre de l'exercice.
- 2. Ordonnancer les tâches par niveaux. Tracer le graphe associé.
- 3. On utilise dans les questions suivantes la méthode MPM.
	- (a) Indiquer les dates de début au plus tôt ainsi que les dates de début au plus tard de chaque tâche.
	- (b) En déduire le(s) chemin(s) critique(s) ainsi que la durée minimale du projet.
	- (c) Calculer les marges libres et les marges totales de toutes les tˆaches. Donner la signification des marges trouvées pour les tâches 3 et 13 uniquement.

 $\overline{a}$ ✝ Exercice 21 La société Dupont S.A. spécialisée dans l'étude et la composition d'unités industrielles a obtenu la maˆıtrise d'œuvre pour l'installation d'une usine chimique. L'analyse du projet a permis de distinguer 14 phases de travaux différents : maçonnerie, plomberie, électricité, conditionnement d'air, traitement des déchets, installations et essais machines, etc. Ces travaux sont désignés par les lettres de A à N.

La société responsable de cette implantation dispose de moyens (moyens propres en équipes spécialisées, machines... auxquels s'ajoutent quelques sous-traitants) permettant l'exécution des travaux en parallèle, sous réserve toutefois du respect des relations d'ordre montrées dans le tableau suivant. Ces relations sont imposées par un ensemble de contraintes techniques.

Ce tableau montre également la durée prévue (en jours) de chacune des phases des travaux.

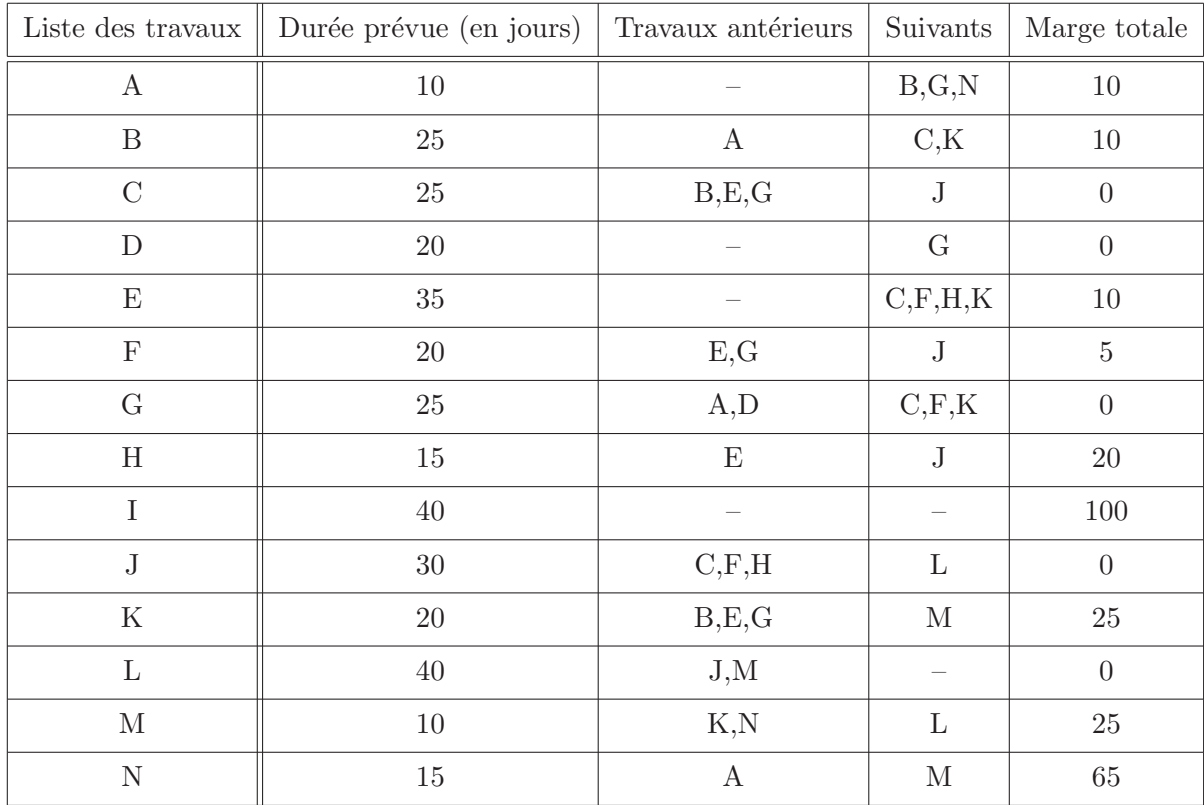

- 1. Quelle est la durée (en jours ouvrés) minimale de réalisation de ce projet ? Indiquer la séquence des travaux qui détermine cette durée (travaux critiques).
- 2. Déterminer la marge totale pour chacune des phases du projet.

 $\overline{a}$ ✝ Exercice 22) La société SGTB (Société des Grands Travaux de la Bièvre) a reçu la maîtrise d'œuvre de la construction d'une piscine olympique sur un campus universitaire. Le tableau des antériorités des tâches est le suivant :

| Codes            | Tâches                                  | Antériorités     | Durée (en jours) | Suivants      |
|------------------|-----------------------------------------|------------------|------------------|---------------|
| $\boldsymbol{A}$ | Excavation                              |                  | $\overline{5}$   | B,F           |
| B                | Fondation                               | A                | $\overline{2}$   | $\mathcal{C}$ |
| $\mathcal{C}$    | Pose de canalisations                   | B                | $\overline{4}$   | D             |
| D                | Essais en pression                      | C,G              | 8                | E             |
| E                | Etanchéité                              | D                | 9                | $\mathbf{J}$  |
| F                | Mise en place de la station d'épuration | $\boldsymbol{A}$ | 6                | G             |
| G                | Mise en place du chauffage              | $\mathbf{F}$     | $\overline{5}$   | D, H          |
| H                | Raccordement électrique                 | G                | $\overline{4}$   | T             |
| Ι                | Sonorisation sous-marine                | H                | 5                | J             |
| $\mathbf{J}$     | Dallage                                 | E,I              | 6                | K,L           |
| $\mathbf K$      | Construction des vestiaires             | J                | 8                | М             |
| L                | Construction du solarium                | J.               | $\overline{2}$   | M             |
| M                | Mise en eau                             | K,L              | 3                |               |

Les travaux débutent le 1er avril. Chaque mois comporte 20 jours ouvrables.

- 1. Déterminer si l'inauguration peut avoir lieu comme prévu le 15 juin.
- 2. Lors de la pose des canalisations, on apprend que, suite à un incident technique, cette opération durera 6 jours de plus que prévu. Cela aura-t-il une influence sur le délai prévu?

 $\overline{a}$ ✝ Exercice 23 Dans le cadre de la réforme hospitalière, les conseils d'administration de 3 centres hospitaliers voisins ont élaboré en commun un plan de rationnalisation de leurs activités. Tout en maintenant les 3 sites existants, ils ont décidé de fusionner en une seule entité appele HOPITAL NORD. La réorganisation des unités de soins et de leur gestion implique l'interconnexion des réseaux informatiques des 3 sites. Deux des 3 hôpitaux, désigns H1 et H2, sont déjà interconnectés ; vous participez à l'étude et à la mise en place de la connexion du troisième hôpital, désigné H3.

L'évolution du réseau local du site H3 a été planifiée. Les tâches nécessaires à la réalisation de ce projet, leurs durées ainsi que les conditions d'antériorité qui les relient figurent dans le tableau ci-dessous :

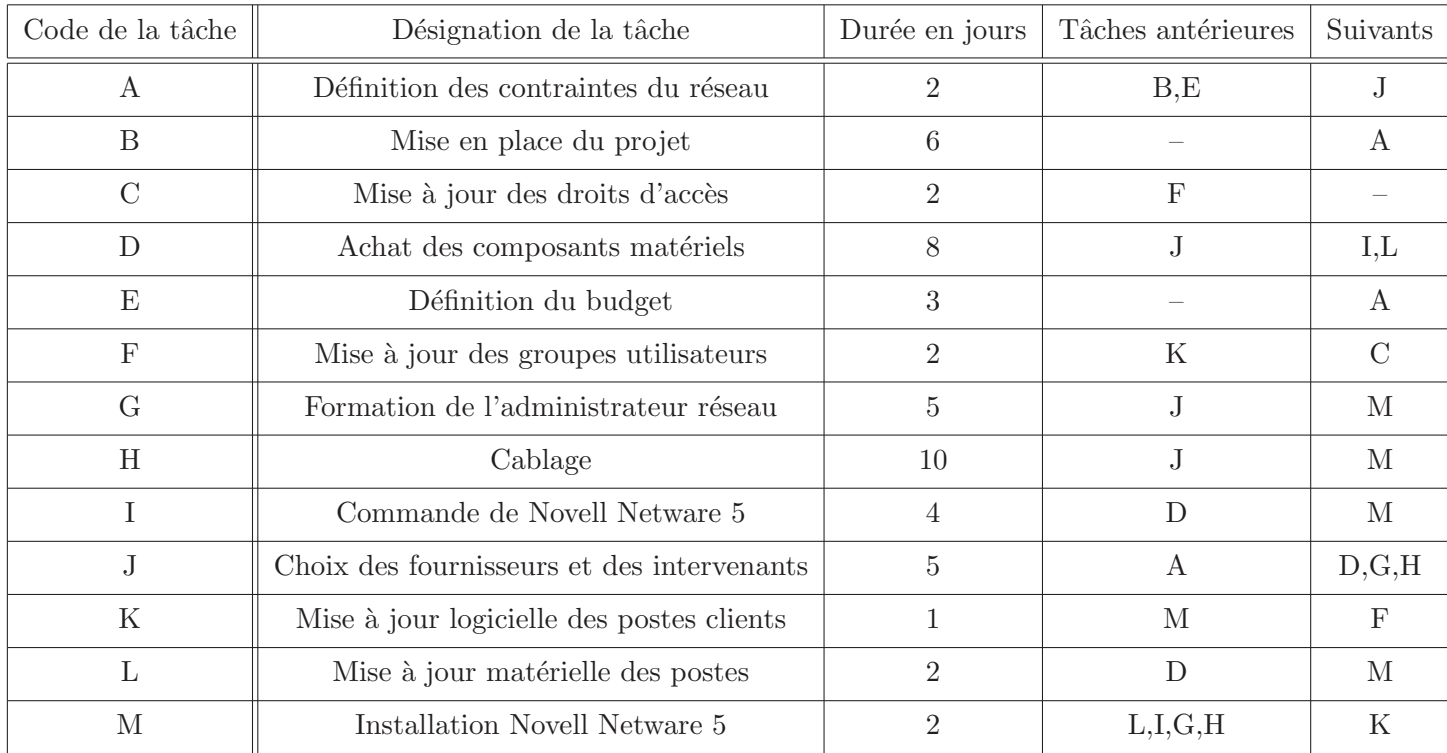

1. Construire le graphe d'ordonnancement du projet.

2. Déterminer le chemin critique et indiquer la durée minimale de réalisation du projet.

3. Le responsable redoute maintenant des difficultés techniques sur la mise à jour matérielle des postes, difficultés qui porteraient de 2 à 8 jours la durée de la tâche L. Indiquer l'incidence sur la durée globale du projet d'allongement de la durée de la tâche L.